## King Saud University College of Computer and Information Sciences Department of Computer Science CSC113 – Computer Programming II – Lab Exam – Spring 2017

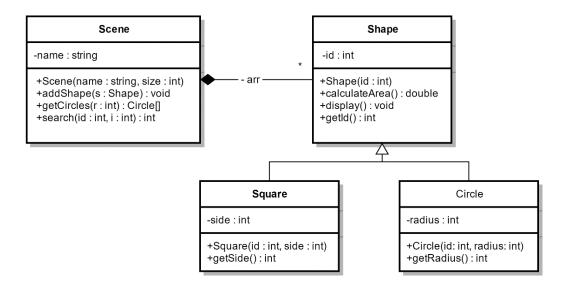

Shape:

- Shape(id : int) constructor.
- *display()* this method prints all attributes in Shape, Circle and Square.
- calculateArea() this method calculates and returns the area of the shape as follows:
  - **Square**: side \* side
  - **Circle**: radius \* radius \* 3.14

## Square:

- Square(id : int, side : int) constructor.
- getSide() getter for attribute side.

## Circle:

- *Circle(id : int, radius : int)* constructor.
- getRadius() getter for attribute radius.

## Scene:

- Scene(name : String, size : int) constructor
- *addShape(s: Shape)* this method adds a new shape to the array
- getCircles(r : int) this method will return an array of circles with radius larger than r.
- search(id : int, i : int) this method searches for the shape with the given id and returns the index recursively. (Hint: use i as a counter. If you find it, return it. Otherwise check the next index)

Translate to java <u>all classes</u> in the UML.